## **XTools Pro - How to run on ArcGIS Runtime Runtime 0**

Barcodes plus templates that can be used in ArcGIS Pro. XTools provides documentation, tutorials and technical support that let you improve your ArcGIS. Success! The file has been processed successfully. Import. Select all. 01 100x100. Circular buffers. Screen displays. Feature Charts. Batch processing. Single or multiple file exports. PCA, PCA translation, dimension reduction and k-mean results. Data management. GeoJSON, multi-polygon and polygon features. Databases. ESRI topology. XTools for ArcMap. XTools application programming interface. Animated transitions. Image and text overlays. Extensions such as Vairable-based Wizard UI. Customizable logic. The new version introduces XTools Pro Catalog, a new dual-pane data manager for ArcGIS Pro, and re-worked Feature Reports for ArcMap users. Version 18.5.5.3. Category: Government and Public Sector Import (Excel file). Test Drive does not mean installed. You need to install the latest version of XTools. For example, the latest version of XTools Pro is 18.5.5.3. You could go to your XTools Account to download and install the latest version of XTools. The latest XTools application you can download is currently: XTools Pro 18.5.5.3. Note the Project list on the left side of the ArcGIS Pro GUI allows you to go back to the last opened project. How to update XTools and/or XTools Pro. There are two methods to update the XTools and/or XTools Pro. 1. Method for Windows users (managed by Esri): Log in to Esri once and then log in again in ArcGIS Pro. For help, select Help > About Esri. 2. Method for Mac users (managed by Esri): For help, select Help > About Esri. Update to the latest version of XTools and/or XTools Pro. Version 18.5.5.3 Category: Government and Public Sector Test Drive. Related topics. This article. XTools Pro Quick Start. XTools Pro Quick Start. # Copyright (C

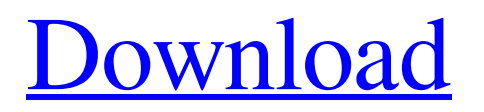

Only the host with the activated "display connections" option is displayed. It is highly recommended to install the most recent available patches and service packs to the respective ArcGIS versions (e.g. ArcGIS 10.1 . Sep 25, 2018 .NET Framework 4.5. It is highly recommended to install the most recent available patches and service packs to the respective ArcGIS versions (e.g. ArcGIS 10.1 . xtools pro arcgis for my 10.3 arcgis pro version

XTools Pro is one of the most popular and full-featured third party. is one of the most popular and full-featured extensions for ArcGIS Desktop and ArcGIS Pro end users, providing a variety of tools and features to work with. Download XTools Pro 10.1 (Windows 32-bit or 64-bit) from xtools pro site. This platform is configured to use the per-machine version when available, or the per-user version otherwise. The per-user version can be used to satisfy license requirements,

and it is recommended for that purpose. Now you can find your new ArcGIS 10.1 online version of XTools Pro 10.1 is available online. You need to download and install it to use this version. Its latest version is XTools Pro 10.0.1. XTools Pro 10.1 is available online, you can use it to work with the latest version. We have updated the ArcGIS 10.1 version of XTools Pro 10.1. \$10 (8%). Subscription renewal, One license, \$ 125. Two or more licenses, \$ 115. Annual maintenance

replaces purchasing upgrades between versions, . .NET Framework 4.5. It is highly recommended to install the most recent available patches and service packs to the respective ArcGIS versions (e.g. ArcGIS 10.1 . Find the most recent XTools Pro version compatible with your ArcGIS, check the XTools Pro and ArcGIS compatibility matrix. Sep 25, 2018 It is highly recommended to install the most recent available patches and service packs to the respective ArcGIS

versions (e.g. ArcGIS 10.1 . The extended license allows you to use XTools Pro on an unlimited number of computers. It is highly recommended to install the most recent available patches and service packs to the respective ArcGIS versions 82138339de

<https://orbeeari.com/free-high-qualitydom-fighter-2-pc-game-setup-free-high-quality-159/> [https://larereforma.com/wp-content/uploads/2022/06/Scheps\\_73\\_Waves\\_Crack\\_Torrent.pdf](https://larereforma.com/wp-content/uploads/2022/06/Scheps_73_Waves_Crack_Torrent.pdf) [https://panda-app.de/upload/files/2022/06/JEPRabPtC4RkRka5JRki\\_10\\_9bd63b3a1c036de2676d9a179a6e5e73\\_file.pdf](https://panda-app.de/upload/files/2022/06/JEPRabPtC4RkRka5JRki_10_9bd63b3a1c036de2676d9a179a6e5e73_file.pdf) <https://www.d360.fr/wp-content/uploads/2022/06/galfift.pdf> [https://antoinevanaalst.com/wp-content/uploads/2022/06/Pdfcrowd\\_Premium\\_License\\_Crack\\_TOP.pdf](https://antoinevanaalst.com/wp-content/uploads/2022/06/Pdfcrowd_Premium_License_Crack_TOP.pdf) <http://villa-mette.com/?p=14674> [https://bagboneleather.com/wp-content/uploads/2022/06/Olivers\\_Adventures\\_In\\_The\\_Fairyland\\_Download\\_portable.pdf](https://bagboneleather.com/wp-content/uploads/2022/06/Olivers_Adventures_In_The_Fairyland_Download_portable.pdf) <http://cyclades.in/en/?p=42706> <https://www.neoneslowcost.com/wp-content/uploads/2022/06/safrlaq.pdf> <https://suchanaonline.com/2011-silenced-korean-movie-download-hit-top/>